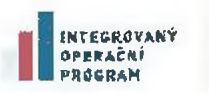

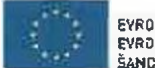

.<br>EVROPSKÝ FOND PRO REGIONÁLNÍ RCZVO**I**<br>EVROPSKÝ FOND PRO REGIONÁLNÍ RCZVOI ŠANCE FRO VÁŠ ROZVOJ

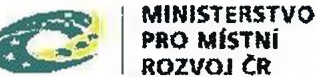

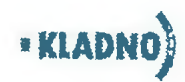

### **Dodatek č. 1 ke Smlouvě o dílo** 2014/0306/**ovn\_orr** (N-16/11/2013) uzavřené dne 22.7.2013

Statutární město Kladno, se sídlem nám. Starosty Pavla 44, Kladno zastoupeno primátorem Ing. Danem Jiránkem iČ .'00234516 DIČ: CZ00234516 Bankovní spojení: Číslo účtu:

**dále Jako "Objednatel"**

a

Pontech s.r.o., se sídlem Türkova 2319/5b, Praha 4 zastoupen Ing. Vladislavem Vintnerem zapsána v obchodním rejstříku vedeným Městským soudem v Praze, oddíl C, číslo vložky 148038 IČ : 27977315 DIČ :CZ27977315 Bankovní spojení: UniCredit Bank Czech Republic, a.s. číslo účtu

**dále jako "Zhotovitel" případně "Dodavatel"** uzavřely níže uvedeného dne, měsíce a roku, tento

# **Dodatek smlouvy č.1**

#### **Komponenty projektu Centralizace poskytovaných služeb občanům v ORP Kladno**

### 1. Předmět dodatku

- 1.1. Smluvní strany se dohodly, že předmětem tohoto dodatku jsou dodatečné služby specifikované v Příloze č. 1 ("Požadované dodatečné služby") tohoto dodatku. V průběhu testovacího provozu byly vzneseny uživateli jednotlivých modulů a aplikací IS připomínky na jejich úpravu dle současných potřeb uživatelů, které jsou v souladu se Studii proveditelnosti. Jedná se o úpravy některých funkcionalit dodávaného řešení ve smyslu vylepšeni uživatelské přívětivosti, zjednodušení a zrychlení práce uživatelů a doplnění některých nezbytných funkcionalit produktů včetně úpravy některých vnitřních procesů oběhu elektronických dokumentů dle nynějších potřeb a požadavků úřadu.
- 1.2. Tímto dodatkem dochází k navýšení ceny díla, vzhledem k uvedeným vícepraclm v odst. 1.1. tohoto dodatku, o **1.872.000 Kč bez DPH.**
- 1.3. Po vzájemné dohodě smluvních stran se nahrazuje odstavec 7.1. a 7.3. čl, 7. Smlouvy novým zněním takto:

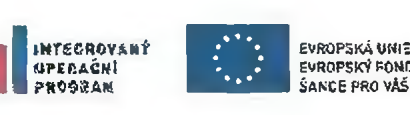

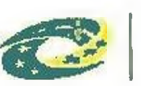

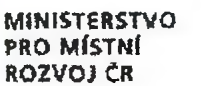

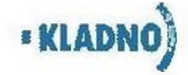

7.1. Celková cena předmětu smlouvy dle článku 2. odst. 2.1 této smlouvy byla dohodou smluvních stran stanovena částkou 25 662 000,- Kč (slovy: dvacet pět miliónů šest set šedesát dva tisíc korun českých) bez DPH dle specifikace uvedené v Příloze č. 2 ("Cena díla") smlouvy a Přílohy č. 1 tohoto Dodatku ("Požadované dodatečné služby"). Cena předmětu smlouvy je cenou definitivní a nepřekročitelnou. Cena zahrnuje veškeré náklady Zhotovitele související s dodávkou všech komponent a plněním předmětu smlouvy (vč. veškerých nákladů jako je cestovné, stravné, náklady na ubytování, náklady na komunikaci, nákladů na média a ostatní spotřební materiál atd.).

7.3. Cena za dodávku komponent bez DPH je 20 662 000,- Kč (slovy: dvacet miliónů šest set šedesát dva tisíc korun českých) a cena za provozní náklady po dobu 5 let od předání díla bez DPH je 5 000 000,- Kč (slovy: pět miliónů korun českých).

## 2. Závěrečná ustanovení

- 2.1. Ustanovení smlouvy neupravená tímto dodatkem zůstávají v platnosti beze změny.
- 2.2. Tento dodatek se vyhotovuje ve čtyřech (4) stejnopisech, z nichž každá smluvní strana obdrží po dvou (2) vyhotoveních.
- 2.3. Tento dodatek nabývá platnosti a účinnosti dnem podpisu oběma smluvními stranami.
- 2.4. Smluvní strany prohlašují, že si tento dodatek přečetly, že jeho obsah považují za zcela určitý a jim plné srozumitelný, a že s dodatkem v celém jeho rozsahu včetně příloh bez výhrad souhlasí a na důkaz toho k němu připojují svoje podpisy.
- 2.5. Nedílnou součástí tohoto dodatku jsou přílohy:
	- d *<sup>1</sup> Požadované dodatečně služby*

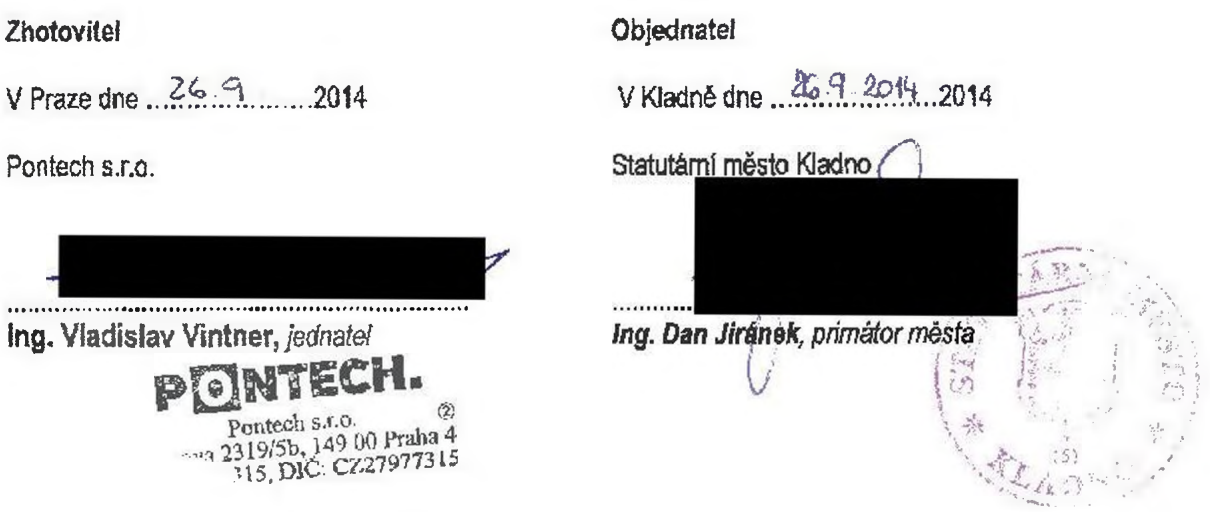

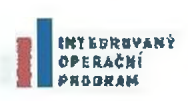

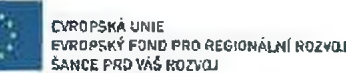

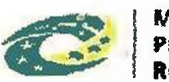

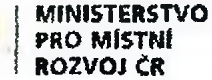

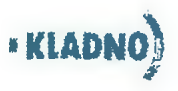

# **Příloha č. 1 - Požadované dodatečné služby**

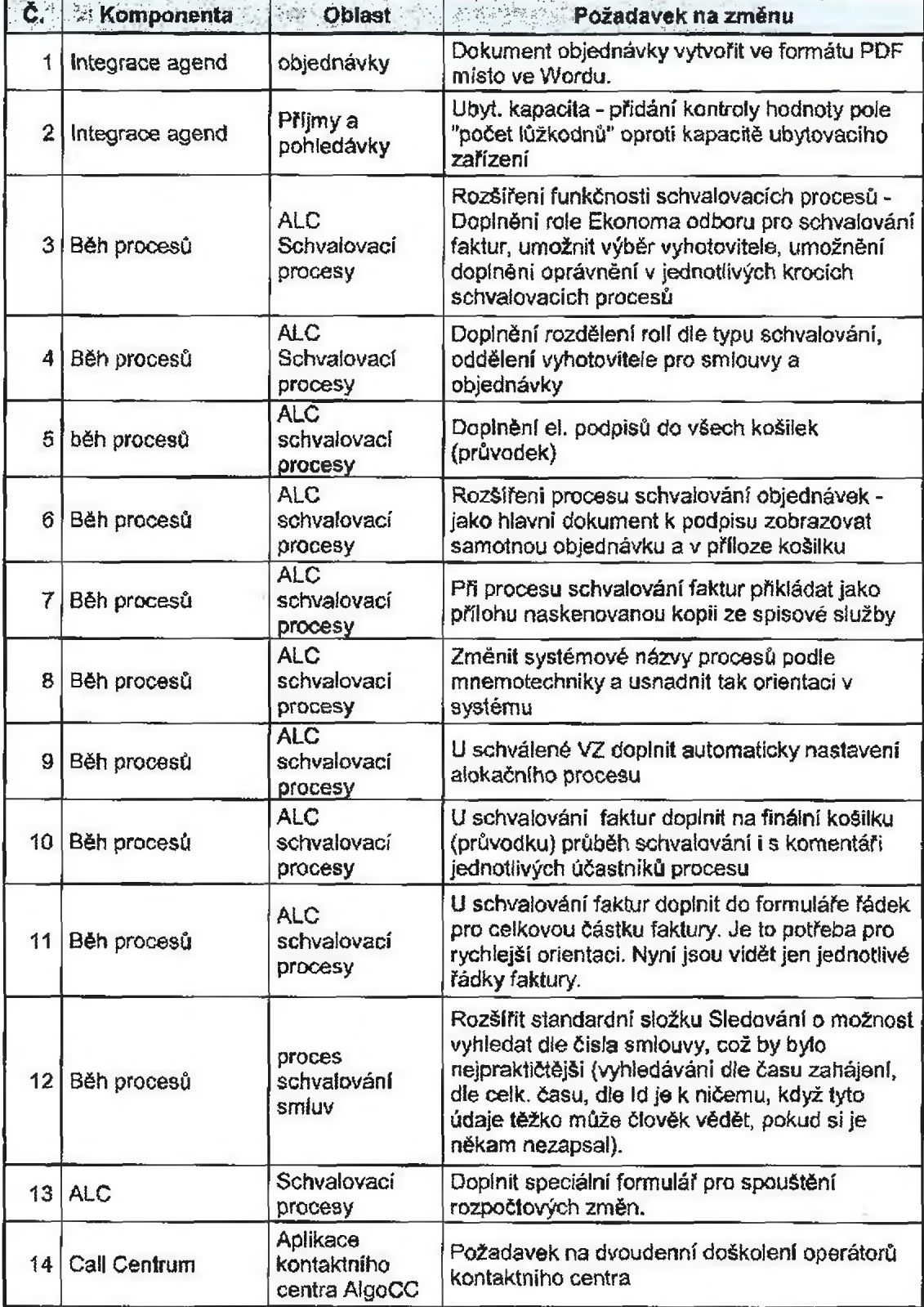

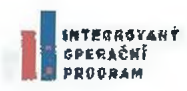

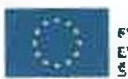

FVROPSKÁ UNIE<br>EVROPSKÝ FOND PRIF REGIONÁLNÍ ROZVOJ<br>ŠANGE PRO VÁŠ ROZVOJ

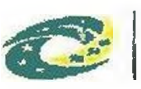

#### MINISTERSTVO PRO MÍSTNÍ ROZVOJ ČR

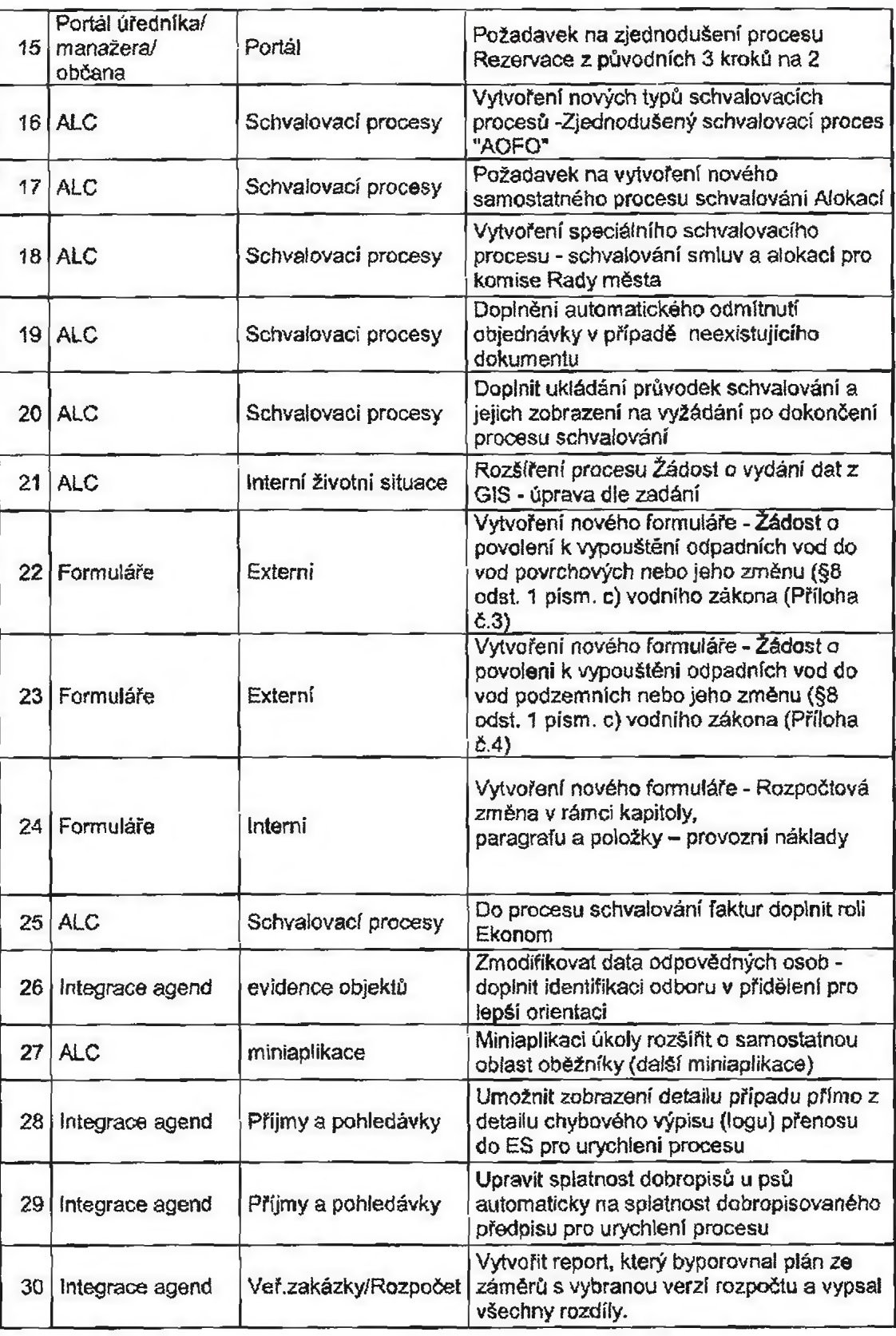

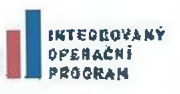

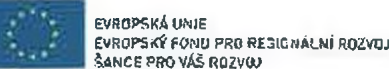

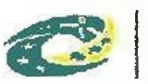

MINISTERSTVO PRO MÍSTNÍ ROZVOJ ČR

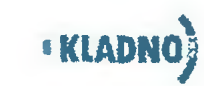

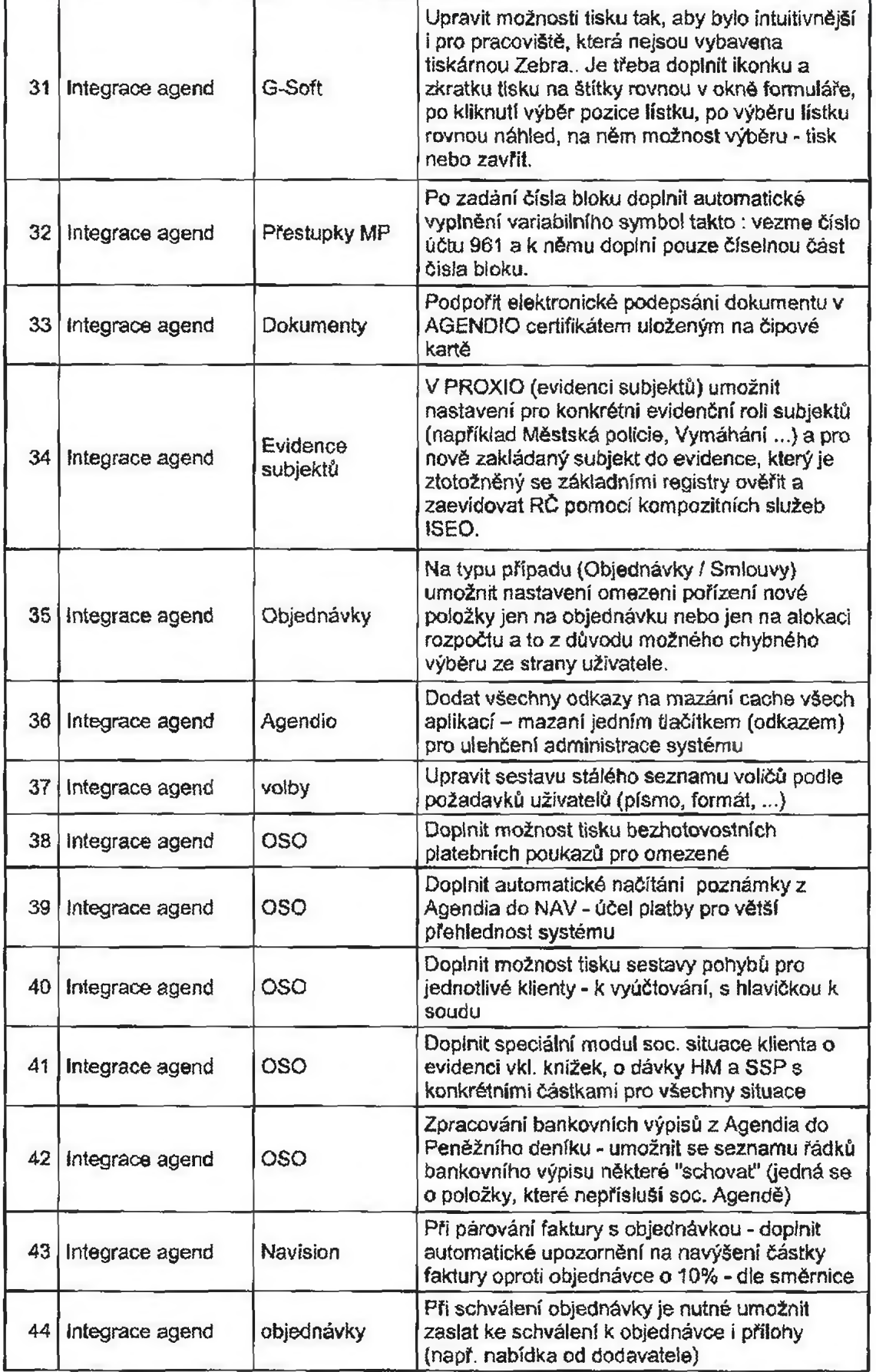

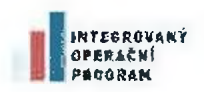

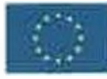

EVROPSKÁ UNIE<br>EVROPSKÝ FOND PRO REGIONÁLNÍ ROZVOJ<br>ŠANCE PRO VÁŠ ROZVOJ

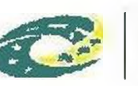

MINISTERSTVO PRO MÍSTNÍ ROZVOJ ČR

•kladno)

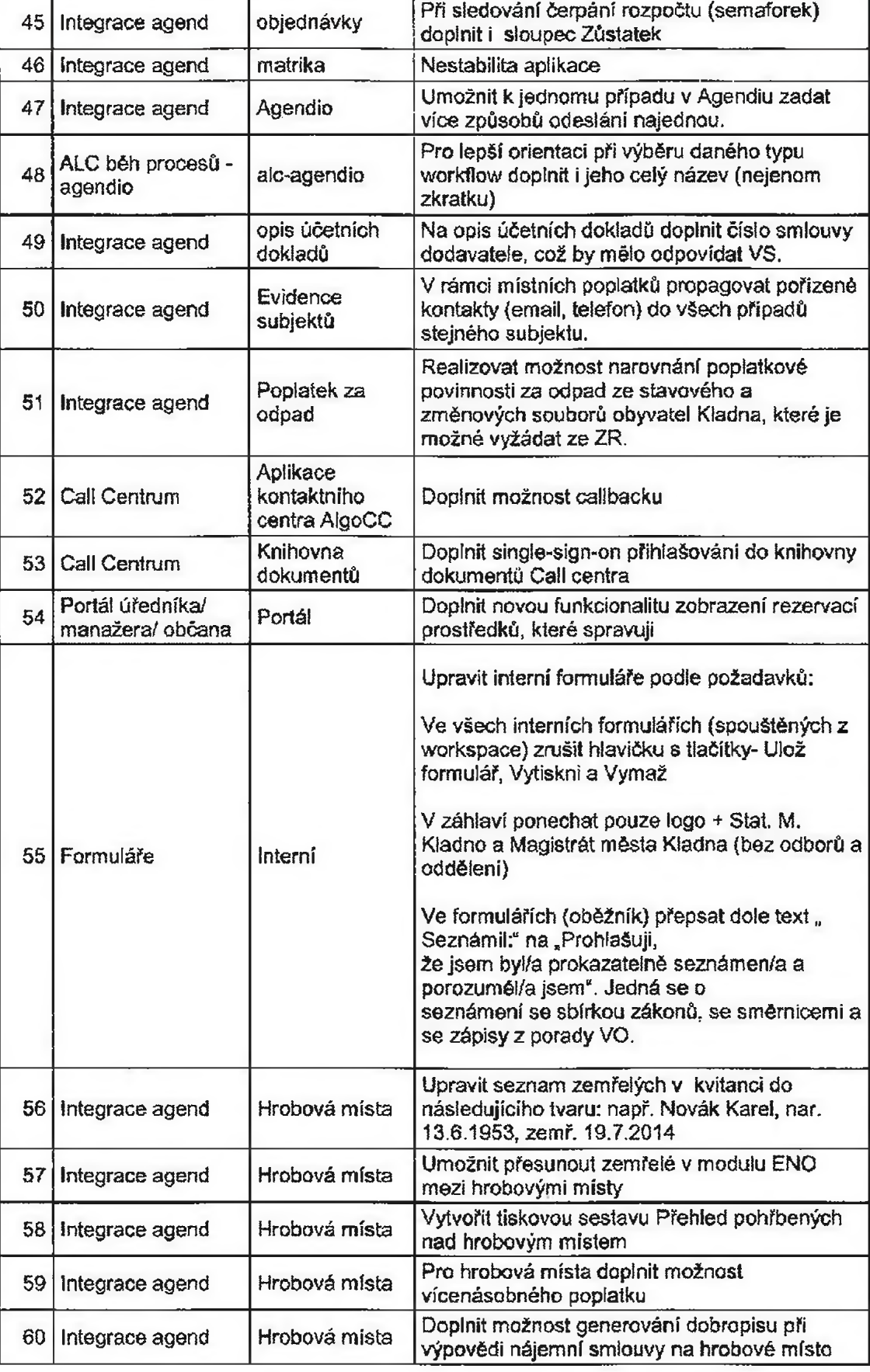

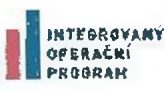

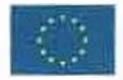

evropská umie<br>Evropsky fond pro regionální rozvoj<br>Šamce pro váš rozvoj

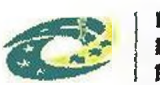

MINISTERSTVO pro místní rozvoj CR

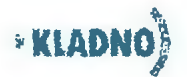

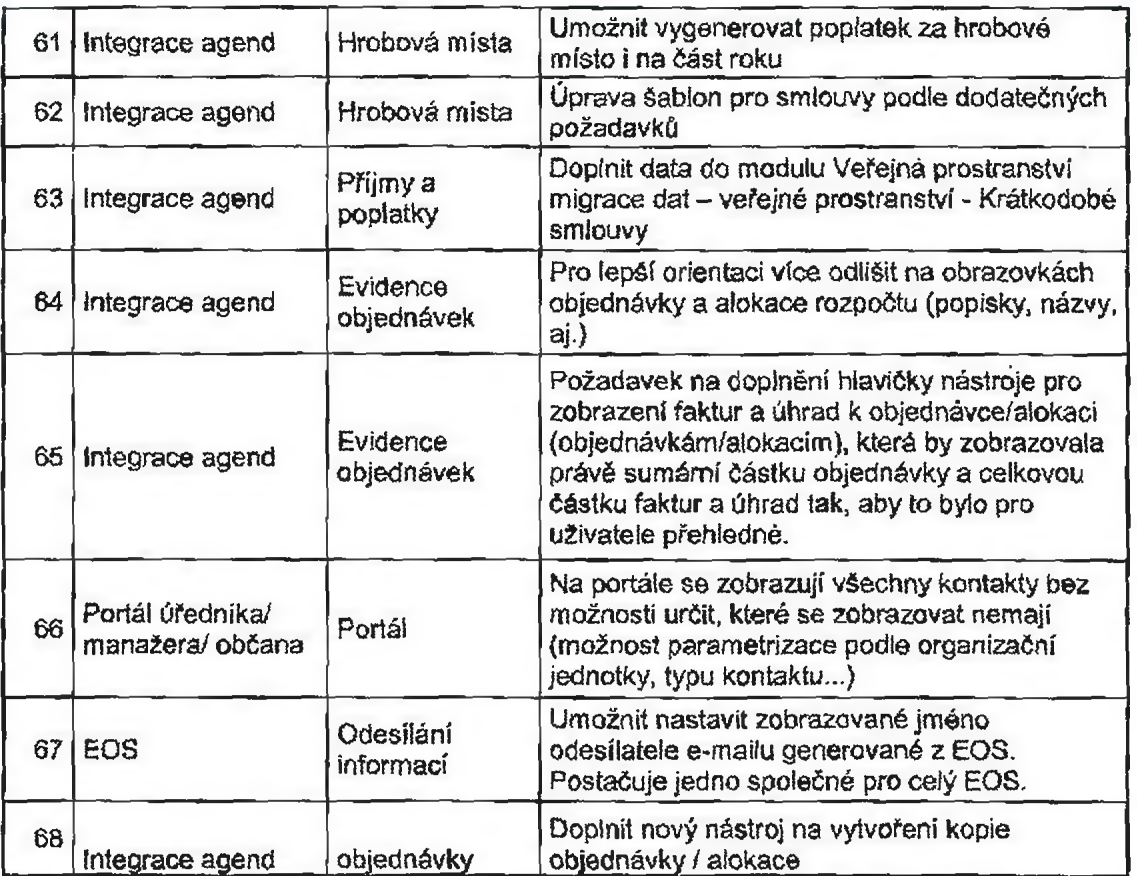